### **REVISTA N°11 - 2017**

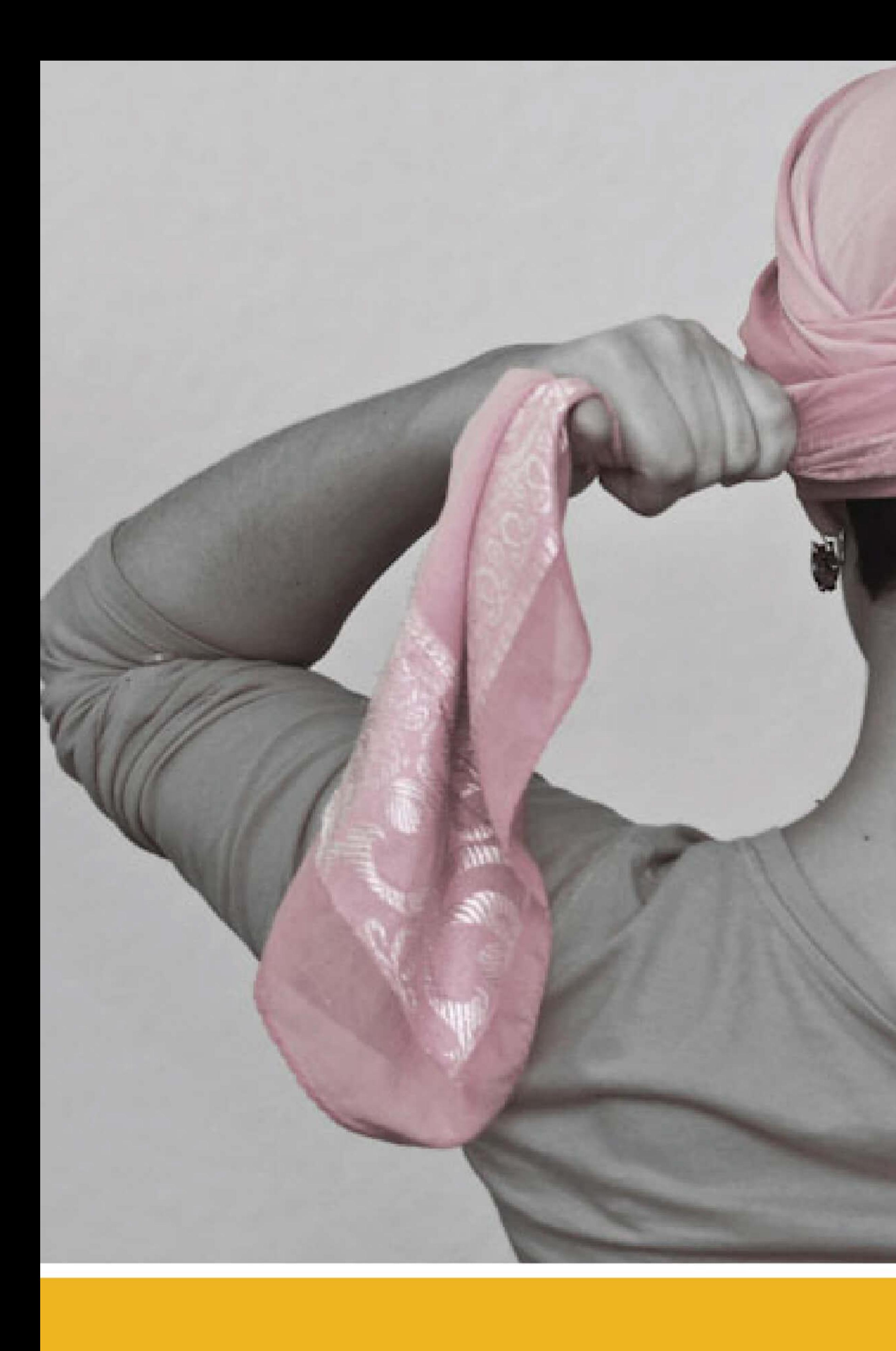

## más acciones - GESTIÓN Y RESPONSABILIDAD SOCIAL -

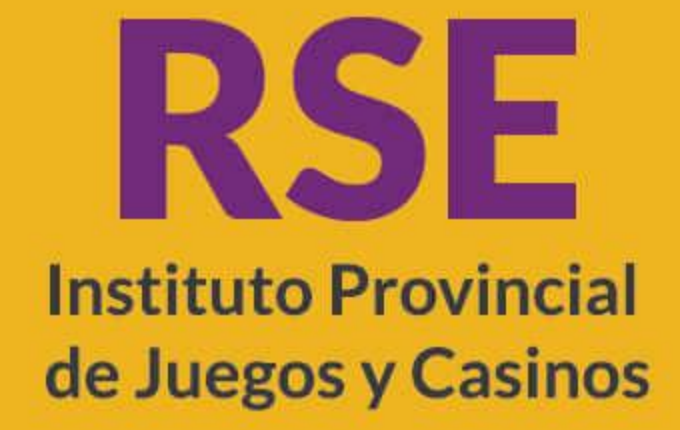

MENDOZA de Juegos y Casinos

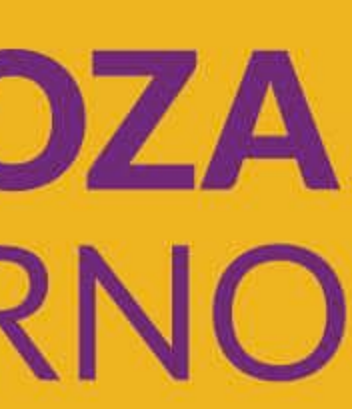

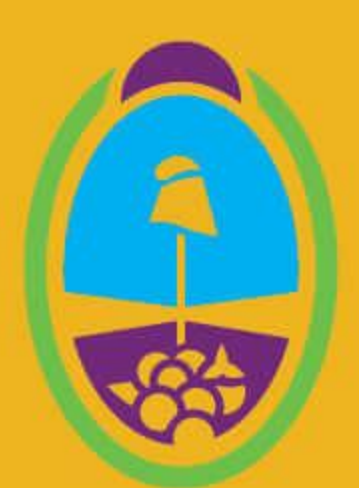

## **RECAUDACIÓN A BENEFICIO** DEL HOPITAL NOTTI

El pasado 24 de Setiembre estuvimos junto a la Fundación Hospital Humberto Notti, a quiénes se les cedió la recaudación de la playa de estacionamiento del Hipódromo de Mendoza.

La suma total recaudada en la catedral del turf, sobre calle Montes de Oca, fue de \$18.900. Parte del equipo de RSE estuvo presente y luego hizo la entrega de la recaudación.

El día 04 de octubre nos hicimos presente en la Fundación del Hospital Pediátrico Humberto J. Notti, para firmar junto a los directivos del IPJyC y de la Fundación, el acta por la suma cedida el pasado 24, en la playa del Hipódromo de Mendoza, correspondiente al calendario de turf local.

Por parte del IPJyC estuvieron presentes el Gerente del Hipódromo José Luís Sgroy, Carola Blanco y Juanjo Cuaranda de RSE y el Presidente de la Fundación Ricardo Zuppa.

Área de RSE, más ACCIONES, más VIDA.

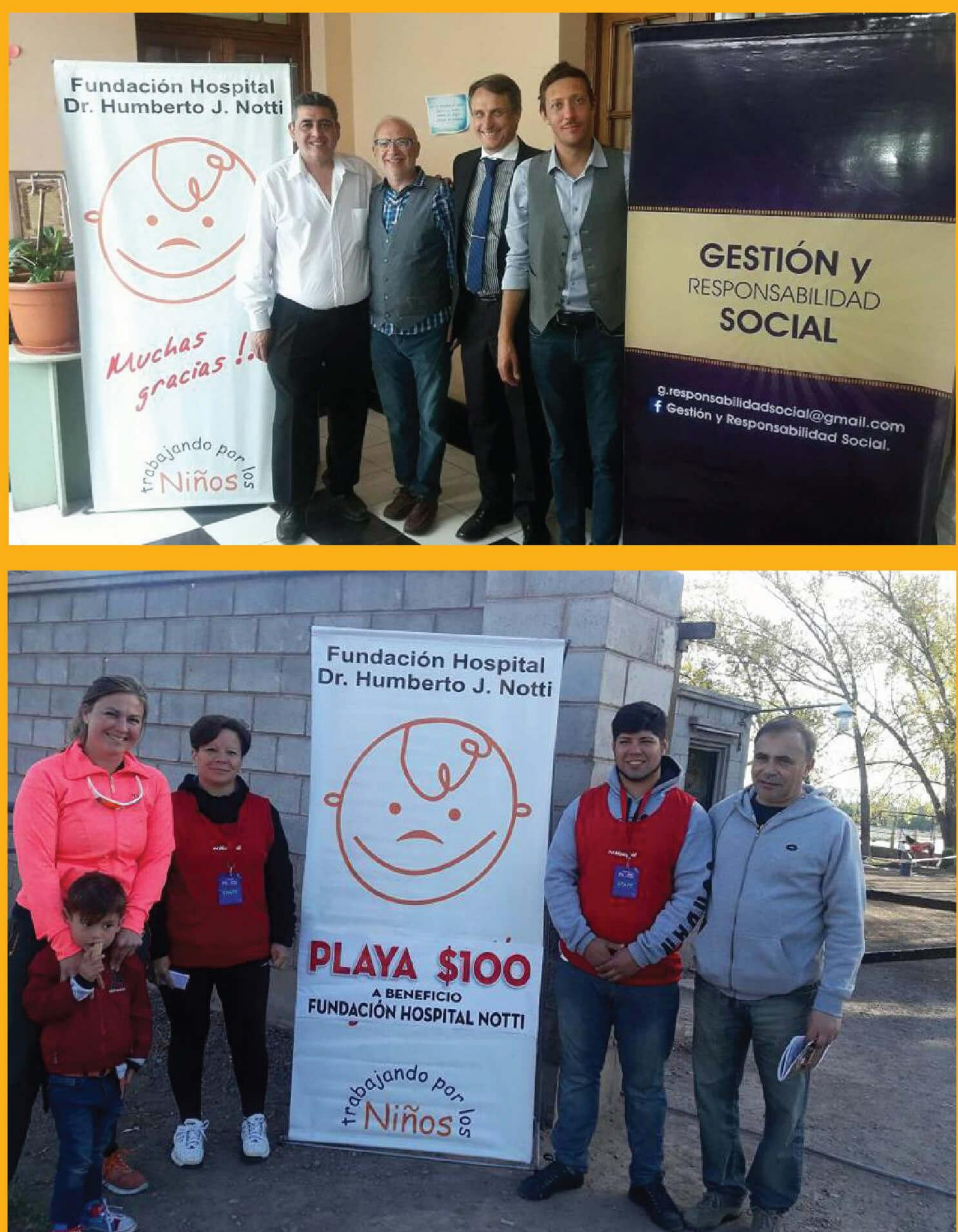

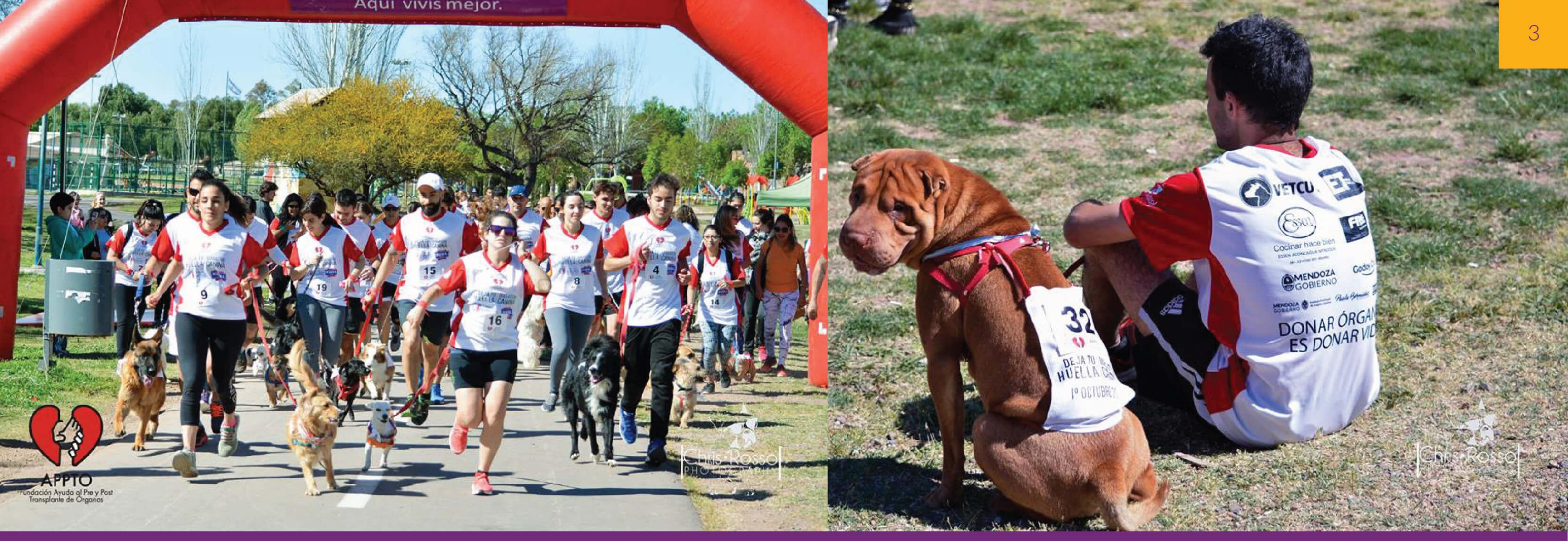

### **APPTO**

El pasado 01 de octubre, se llevó a cabo en el Parque San Vicente una carrera de calle, participativa, donde los protagonistas eran los perros acompañados por sus dueños, en un marco de estricta seguridad y organización. "Deja tu Huella" nace con la búsqueda de una sociedad solidaria donde el respeto por la vida humana y animal constituye su eje principal. Se enfoca en el acto de entrega que significa la donación de órganos y el acto caritativo de adoptar y cuidar una mascota.

Dicho evento deportivo fue organizado por la Fundación A.P.P.T.O. (Ayuda al Pre y Pos Trasplante de Órganos),esta es una organización no gubernamental sin fines de lucro que tiene como fin principal concientizar sobre la importancia de la donación de órganos y a la vez, un lugar de encuentro de aquellos que practican una vida saludable, activa y tienen pasión por los animales.

En esta particular carrera, participaron 65 parejas (persona-perro) y se lograron registrar 15 actas de donación de órganos. El Área de Responsabilidad Social del IPJYC estuvo presente en las pecheras, acompañándolos en dicho evento.

### **PROGRAMA DE RECICLADO INTERINSTITUCIONAL**

Tenemos el orgullo de comunicar que pusimos en marcha desde el Área de RSE, un programa de reciclado Institucional, el cual ha comenzado con gran éxito y que pretendemos continúe su recorrido por otras Instituciones y/o establecimientos, que necesitan de este tipo de iniciativas.

El programa bajo la dirección de Carola Blanco, comenzó con la entrega de tres sillas de ruedas restauradas, (pertenecientes al Hospital Lencinas) y dos camillas, las cuales estaban en desuso, por su habitual desgaste.

En una triangulación entre el Área de RSE del IPJyC, la Escuela Técnica Pablo Nogues (taller de metalurgia y pintura) y dicho Hospital, se llevó a cabo la primera entrega de este proyecto de restauración, que seguirá su curso por otras Instituciones.

Agradecemos a todos los participantes, incluyendo a Dante Gil, del área de mantenimiento del IPJyC, quién se encargó de re tapizar las piezas que mencionamos con anterioridad y a personal de Movilidad encabezado por Carlos Atencio quienes no dudaron en sumarse en esta gran Acción de Solidaridad. Hacemos extensivo el agradecimiento para todo el equipo técnico del Pablo Nogues, en especial para Pablo

Rodríguez, Eduardo Chiarolla y al Director del Hospital Lencinas Dr. Marcelo Barcenilla.

Aquí te graficamos y te mostramos el recorrido solidario que tuvo este programa. Una cadena de favores que se puso en marcha con un poco de voluntad y ganas de ayudar. Con un aporte mínimo, a veces se logran grandes cambios.

#### ¡GRACIAS A TODOS LO QUE APORTARON SU VOLUNTAD PARA QUE ESTE PROGRAMA **FUERA UN ÉXITO!**

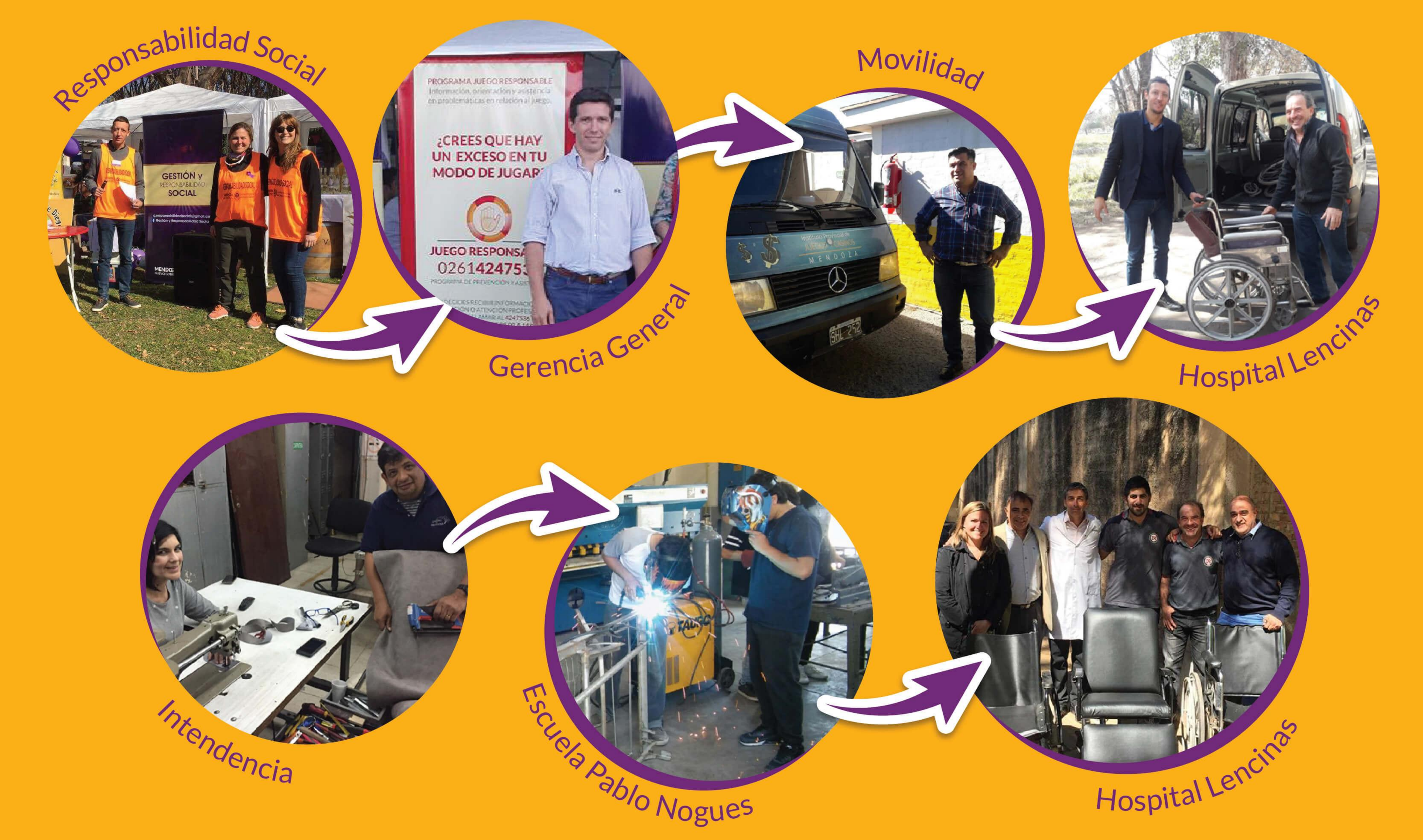

# **DIRECCIÓN GÉNERO Y DIVERSIDAD**

En el mes de Septiembre, desde el Área de Gestión y Responsabilidad Social del IPJYC, se llevaron a cabo dos acciones por las cuales se vio beneficiada la Dirección de Género y Diversidad, que depende del Ministerio de Salud y Desarrollo Social a cargo de la Directora Lic. Silvina Anfuso.

La primera acción, nace a partir de la iniciativa que tuvo el área de RSE, de implementar para los empleados del IPJyC, una feria de ropa, en la cual con la compra de un producto la empresa interviniente nos dio a cambio una caja de leche.

Estas leches fueron donadas a uno de los Hogares-refugios con lo que cuenta la Dirección de Genero y Diversidad, ubicado en el departamento de Capital, ya que el mismo fue inaugurado en el mes de junio del corriente año. El total de los insumos recaudados y entregados fue de 57 cajas de leche en polvo.

Acompañado de esta acción, se llevo a cabo una colecta importante de ropa, calzados y juguetes, para las familias en situación de vulnerabilidad que se hospedan en estos hogares.

Además tuvimos el agrado de poder realizarle una entrevista ala Lic. Silvina Anfuso, quien nos comentó todos los servicios que brindan, tales como patrocinio jurídico, asesoramiento legal gratuito a las víctimas, capacitaciones a las organizaciones, campañas de prevención tratando diferentes temáticas como,.

"Violencia en el noviazgo, "Inclusión de personas de diversidad sexual", y la existencia de la línea 144, la cual brinda toda la información necesaria para las personas que sufren maltrato o tienen vulnerados sus derechos.

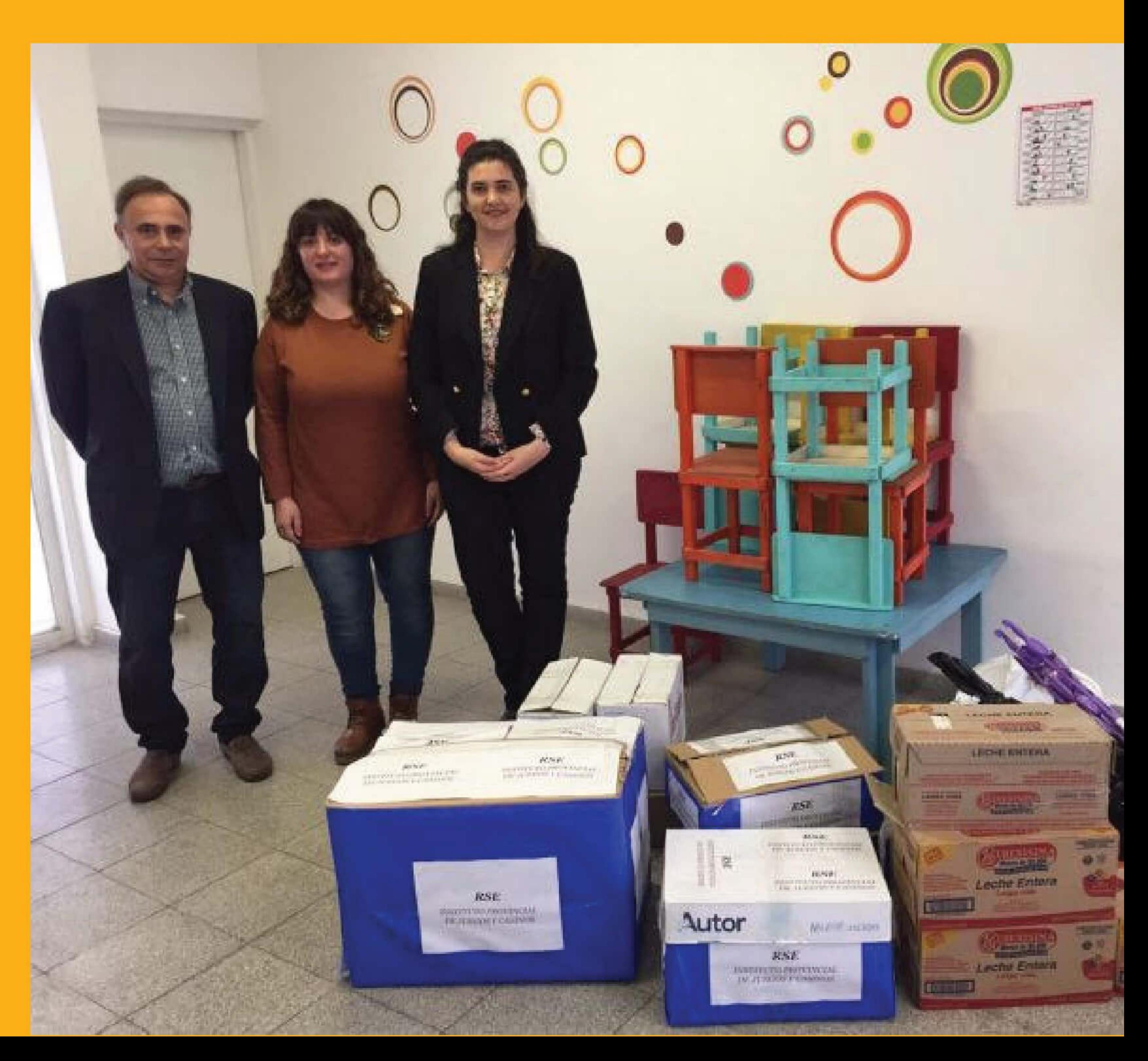

## TORNEO INTEGRADOR DE FÚTBOL IPJYC.

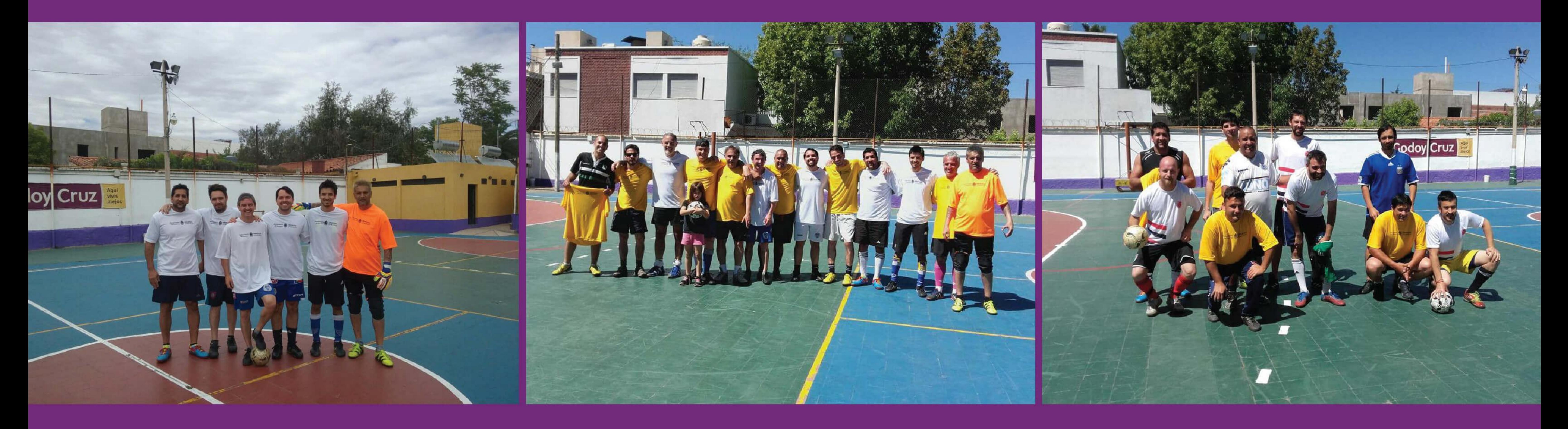

El área de RSE, con la Organización de Cristian Páez, puso en juego el Torneo "Integración" de Fútbol 5, que se disputó durante tres fines de semana en el Gimnasio Municipal Biritos de Godoy Cruz. El objetivo de este certamen era reforzar los vínculos entre los agentes de diferentes áreas y por supuesto lograr un punto recreativo y saludable fuera del trabajo. Además cabe destacar que dicho torneo se organizó con el fin de recolectar cajas de leche en polvo que luego serán donadas a una Institución que asignarán los futuros campeones.

Las Aéreas que intervienen son las de: RSE (Responsabilidad Social, área promotora del Torneo), Lotería, Fiscalización y Juegos Tradicionales. Los favoritos a quedarse con el trofeo, eran los compañeros de Juegos tradicionales, seguidos por el área de Fiscalización que buscaba dar el gran golpe.

Los pronósticos no fallaron, ya que los representantes de Juegos Tradicionales se quedaron con la competencia. Ahora sólo resta saber quién o cuál será la Institución que recibirá las donaciones que se traducen en una gran cantidad de cajas de leche en polvo. Felicitaciones a los organizadores del Torneo y a sus participantes. Esperamos que el próximo tenga la misma impronta y mayor cantidad de participantes, ya que finalmente esta propuesta tiene como fin ayudar a quienes más lo necesitan.

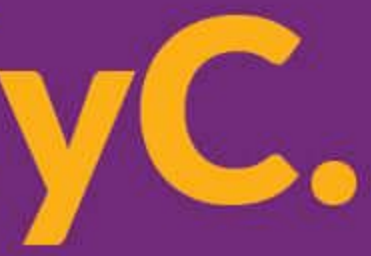

## **CAMPAÑA LUCHA CONTRA EL CANCER**

Los días 27 y 28 de octubre se realizó en la vereda oeste del Casino, una nueva campaña de la lucha contra el cáncer de mama y cuello uterino. Se otorgaron turnos para mamografías y Pap. Además se entrego folletería e información preventiva. Las solicitudes fueron un éxito y debido a la demanda de del primer día tuvimos que proseguir el día siguiente con esta campaña. Los turnos y consultas son gratuitas es una muy buena acción de parte de este Programa de Salud que se dedica a prevenir este enfermedad que a tantas mujeres afecta.

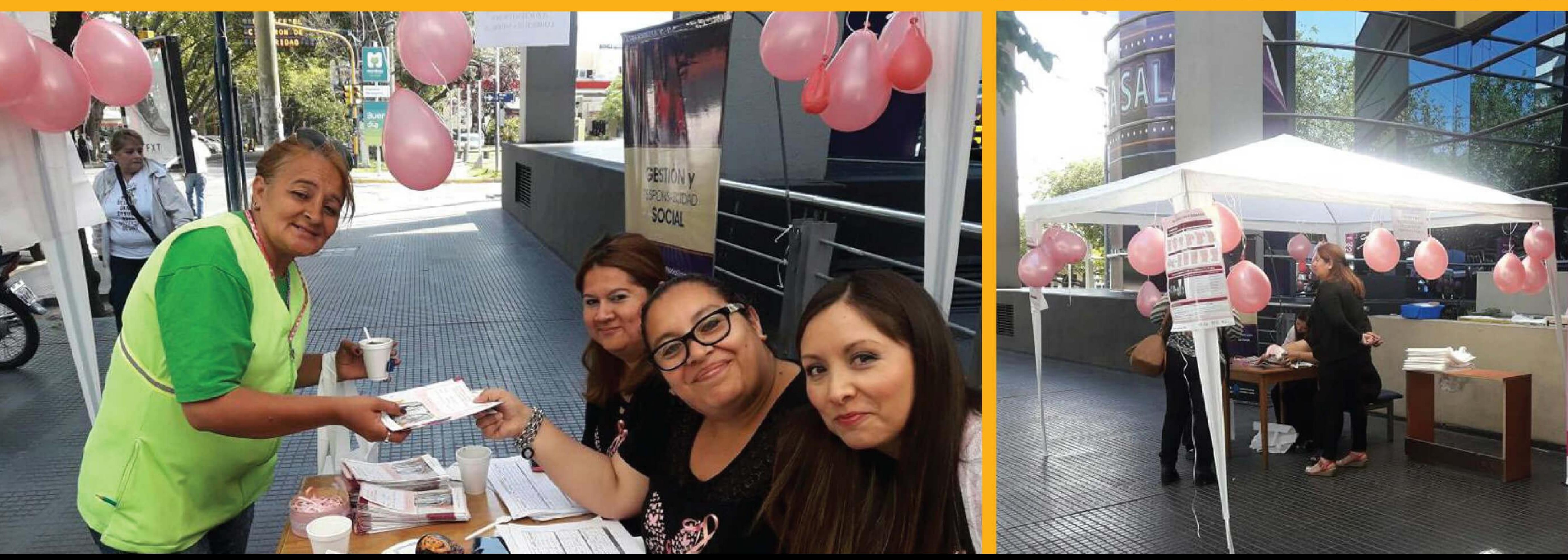

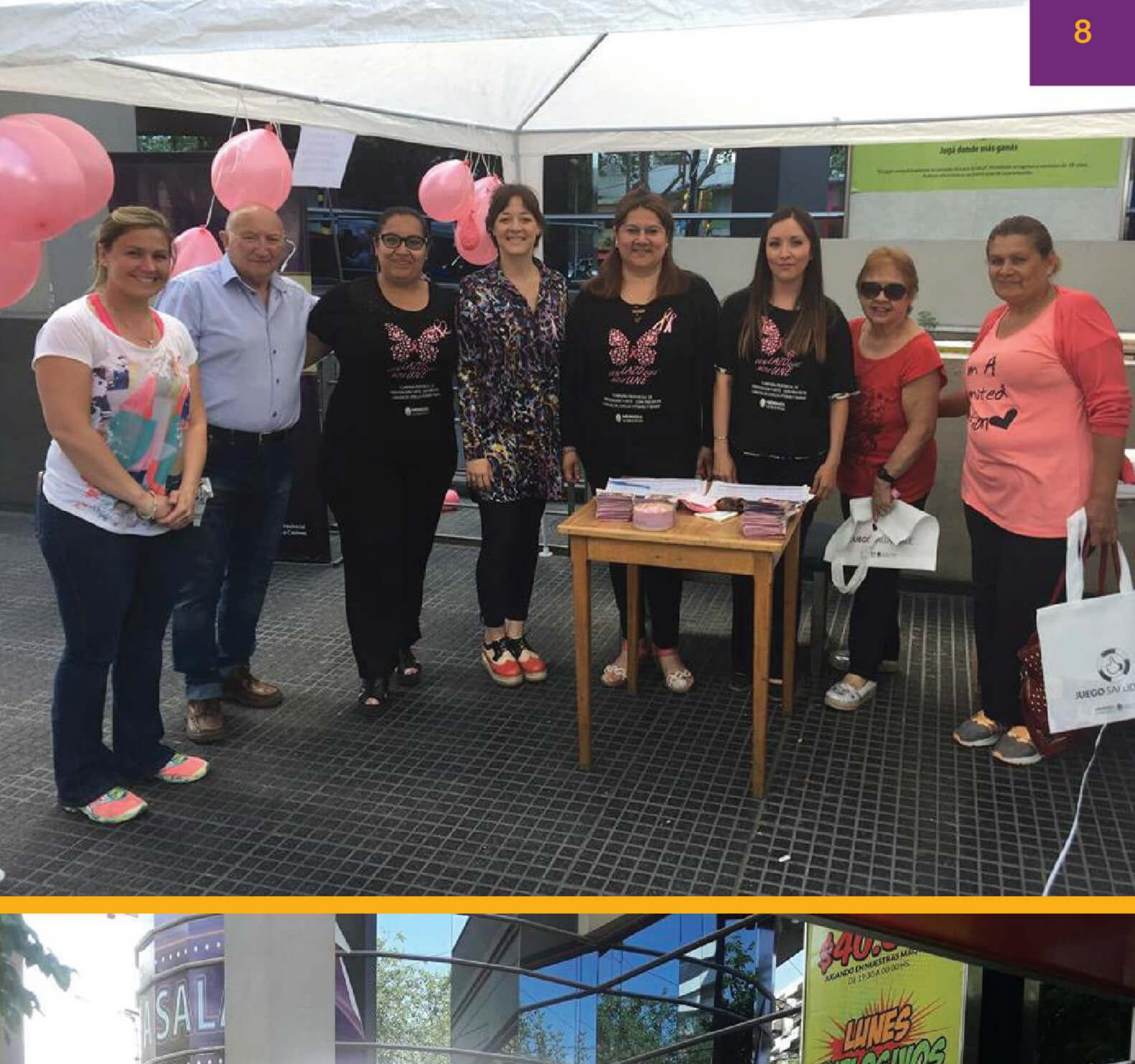

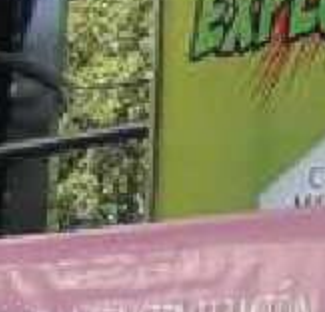

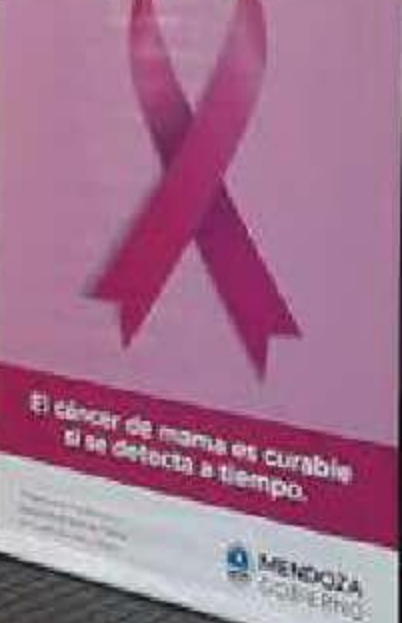

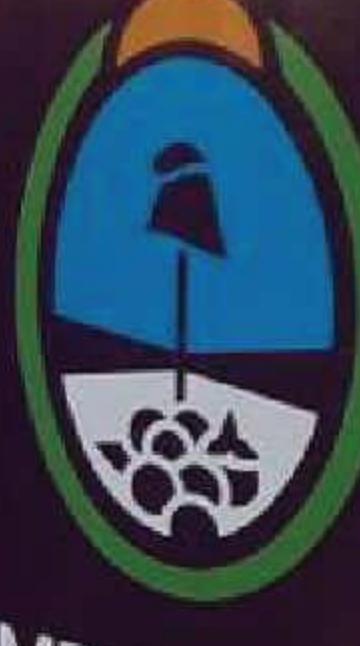

# "Necesitamos lo mejor de vos"

Damaris y Camila son dos niñas de 8 y 16 años que son pacientes oncológicas del Hosp. Humberto Notti y sus respectivas familias se encuentran en situación crítica. Damaris fue amputada y debe realizar aparte de sus tratamientos, una rehabilitación constante.

#### **QUEREMOS AYUDARLAS PERO NECESITAMOS DE VOS.**

Hasta el día 30 de Noviembre recibiremos donaciones que pueden ser: \*alimentos no perecederos (Camila y Damaris) \*pañales XXG (Camila) \*Leche en polvo o larga vida (Camila y Damaris) \*Cremas URECREM avena (Camila) \*GEL de baño HOL ´AVENA (sustituto de jabón) (Camila) *\*Elementos de construcción/ Efectivo (Damaris)* (comunicarse con Asociación Traspasar **Contacto Paula: 155-371370)** 

En el hall del edificio instalamos cajas receptoras de las cuales nos encargaremos diariamente de recolectar lo donado.

> **MENDOZA GOBIERNO**

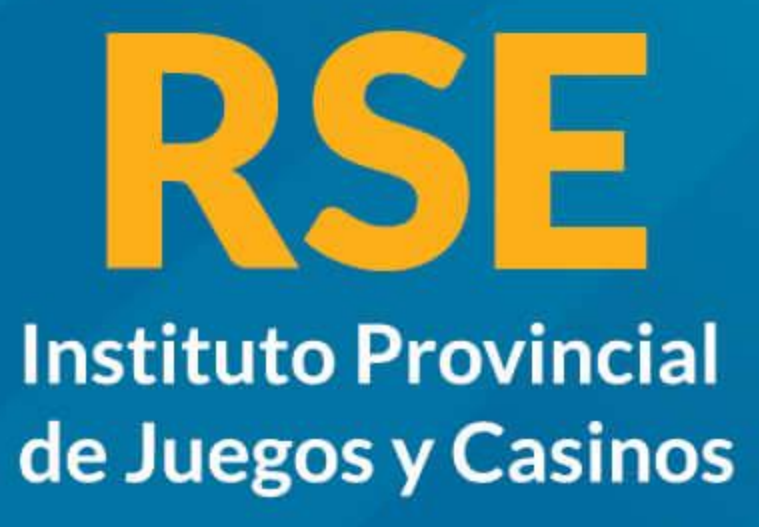

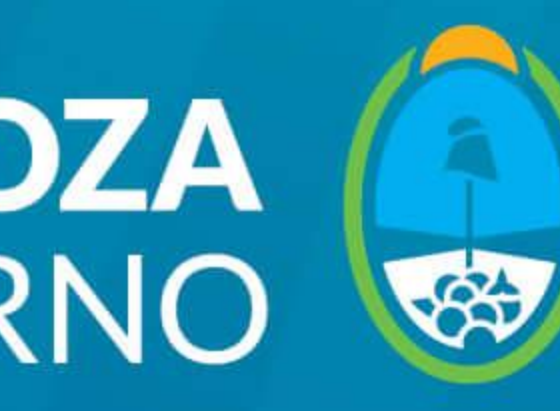

**Instituto Provincial** de Juegos y Casinos

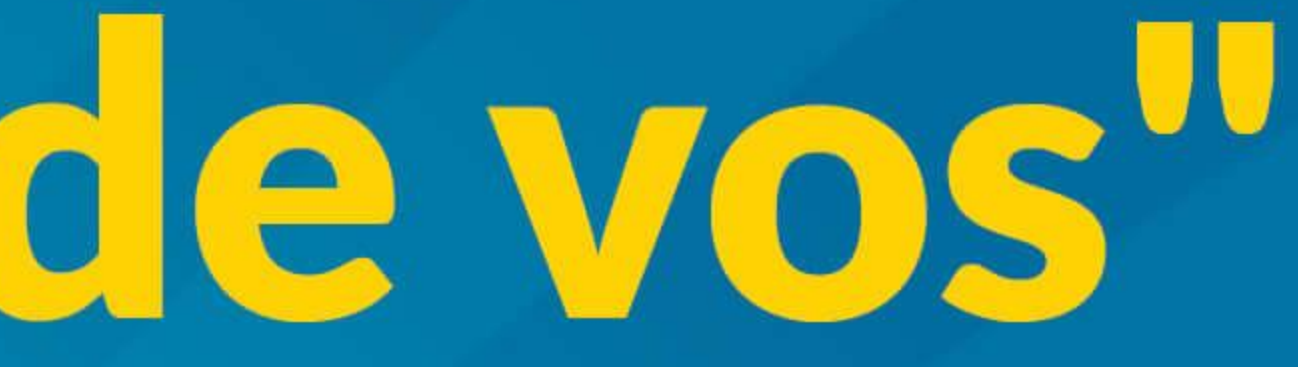

9

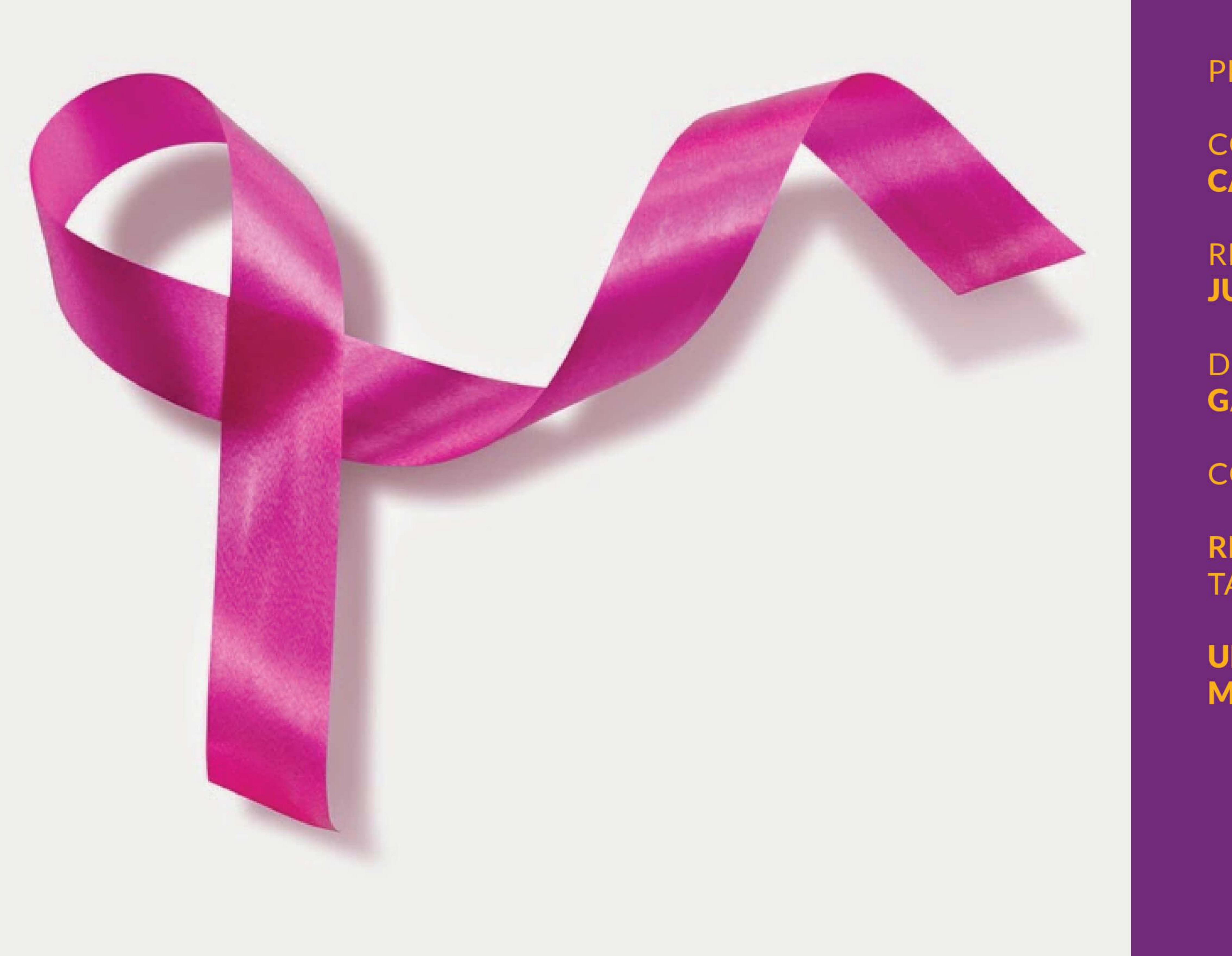

PRODUCCIÓN Y EDICIÓN

COORD.GENERAL: **CAROLA BLANCO** 

REDACCIÓN Y CONTENIDOS: **JUAN JOSÉ CUARANDA** 

**DISEÑO Y DIAGRAMACIÓN: GABRIELA FARRUGGIA** 

**COLABORADORES:** 

**RESPONSABILIDAD SOCIAL TANIA BUYE** 

UNIDAD TÉCNICA DE **MERCADO Y JUEGOS**